Taller Sistemas Operativos 04 a Sept.-Oct. 2017

4.[1](#page-0-0) - cp  $\ln m v^{-1}$  y directorios. A continuación haremos varias copias con un único cp. Podemos distinguir (30) los nombres en d que corresponden al mismo fichero o a una copia. cd ; cd tso/01/mio rm ? ?? ; ls # 10 borra ... si puede touch f1 f2 f31 f32 f4 g mkdir d cp f? d ln f?? d  $m v g d$  # 24  $\ln 1 = 30$  $\ln 1 = 1$  d # 40 rm d/\* 4.[2](#page-0-1) - cp ln mv rm  $^2$ repaso cd ; cd tso/01/mio rm ? ?? ; ls echo blanco >j1 ln j1 j2; ln j2 j3; ln j3 j4; ln j4 j5 echo negro >j3 cat j5 4.3 - metacaracteres [3](#page-0-2) repaso rm .??\* .[0-9a-z] touch .a .aa .aba a ab abc ba dab ls ls -a echo .??\* echo ?a? echo a.b  $4.4$  $4.4$  - acotado  $4$   $\cdots$   $\cdots$ a)  $'$  quita significado especial a todo (carácter) salvo a (al siguiente)  $'$ Atención a la línea 90, y siguiente. cd ; cd tso/01/mio rm ? ?? ??? ; ls touch f g1 g2 g22 g3 h1 h2 h22 h3 echo g\* 'h\*' echo g? 'h?' echo 'g[12]' h[12]  $\epsilon$   $\epsilon$   $\epsilon$   $\epsilon$  $\blacksquare$ e d'altre de l' '' ''  $\blacksquare$ e wa vwe vi  $\mathbf{v}$ CLASES PARTICULARES, TUTORÍAS TÉCNICAS ONLINE LLAMA O ENVÍA WHATSAPP: 689 45 44 70 - - - ONLINE PRIVATE LESSONS FOR SCIENCE STUDENTS

<span id="page-0-3"></span><span id="page-0-2"></span><span id="page-0-1"></span><span id="page-0-0"></span><sup>2</sup>apuntes SSAA, cap. 7, pag. [47-52](ftp://lem.eui.upm.es/pub/dia/sa/apuntes/casitodo.pdf#page=58)  $3$ apuntes SSAA, cap. 6, pag. [29,30](ftp://lem.eui.upm.es/pub/dia/sa/apuntes/casitodo.pdf#page=40)

1apuntes SSAA, cap. 10, pag. [63](ftp://lem.eui.upm.es/pub/dia/sa/apuntes/casitodo.pdf#page=74), pag. 63, pag. 63, pag. 63, pag. 63, pag. 63, pag. 63, pag. 63, pag. 63, pag.

<sup>4</sup>apuntes SSAA, cap. 14, pag. [112,113](ftp://lem.eui.upm.es/pub/dia/sa/apuntes/casitodo.pdf#page=123) www.cartagena99.com no se hace responsable de la información contenida en el presente documento en virtud al Artículo 17.1 de la Ley de Servicios de la Sociedad de la Información y de Comercio Electrónico, de 11 de julio de 2002. Si la información contenida en el documento es ilícita o lesiona bienes o derechos de un tercero háganoslo saber y será retirada.

CALL OR WHATSAPP:689 45 44 70

b) " quita significado especial a todo (carácter) salvo a  $\ast \setminus '$ y al siguiente " . En 140, comillas doble - sencilla - doble . echo g\* "h\*" echo g? "h?" echo "g[12]" h[12] echo "#" echo \$HOME - "echo \$HOME" echo " $\backslash \backslash$ " "'" # 140 c)  $\setminus$  quita significado especial al siguiente carácter. echo g\* h\\* echo \' \" \\ \?  $4.5$  $4.5$  - filtros  $5$  de uno en uno a) algunos cd ; cd tso/01/palabras tac dias ; rev dias tac meses ; rev meses tac dias meses sort dias  $\qquad \qquad ; \qquad$  sort -r dias uniq votos ; uniq -d votos uniq -c votos cut -c1-3 dias (cut -c4- meses) cut  $-c2$ - dias ; cut  $-c2, 4, 6-9$  meses wc dias ; wc dias meses wc -1 dias ; wc -c dias

b) colaborando [6](#page-1-1) Vemos que los filtros pueden trabajar juntos en la misma línea (500). Y (en general) no hace falta que acabe uno para que empiece el siguiente.

rev dias  $>x$  # 460 sort x >y rev y

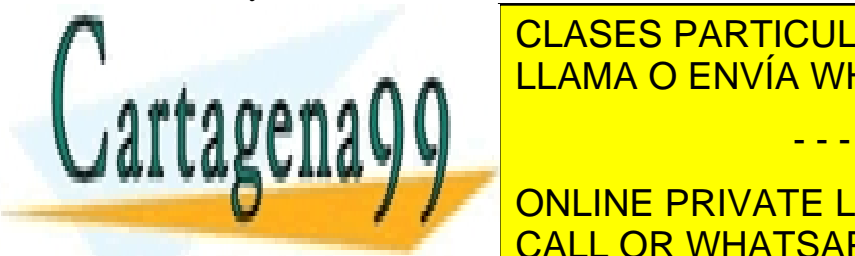

- - -

**TECNICAS DE LA 1909 EN 1918 EN 1919 EN 1919 EN 1919 EN 1919 EN 1919 EN 1919 EN 1919 EN 1919 EN 1919 EN 1919 EN** LLAMA O ENVÍA WHATSAPP: 689 45 44 70

> ONLINE PRIVATE LESSONS FOR SCIENCE STUDENTS CALL OR WHATSAPP:689 45 44 70

<span id="page-1-1"></span><span id="page-1-0"></span><sup>5</sup>apuntes SSAA, cap. 12, pag. 75,86,88,99,100

www.cartagena99.com no se hace responsable de la información contenida en el presente documento en virtud al Artículo 17.1 de la Ley de Servicios de la Sociedad de la Información y de Comercio Electrónico, de 11 de julio de 2002. Si la información contenida en el documento es ilícita o lesiona bienes o derechos de un tercero háganoslo saber y será retirada.